# 5. コ ン パ イ ラ

大駒誠一,近藤頌子,土居範久,原田賢一 (慶応義塾大学工学部管理工学科)

## 1. まえがき

コンパイラを作るといつても算術式の翻訳さえできればほとんどできあがりというような 簡単なものから, 数多くの入出力装置をとりあつかい, 文法に対する制限もなく, 他のいく つかのシステムと関連をもつた大型のコンパイラまでいろいろあつて一概に言えないが、そ の主た作成上のプログラムテクニツクは後入れ先出しの原則をもつ棚(stack)とリスト構 造の使用だろう。後はサブルーチンを上手に作つて、適当に組合せればよい。

ここではソースプログラム言語にはFORTRAN, ALGOL, COBOL のみをとりあげる. 最近 NPL が発表されたが、これの作成にはさきの3つのコンパイル上のテクニツクを使え ば十分と思われるので省略した.

## 2. FORTRAN, ALGOL, COBOLの比較

2.1 各言語の特徴

FORTRAN, ALGOL, COBOL ば同じ問題向き言語とはいつても,その発生過程や使用 日的たどによつてそれぞれ特徴があり,その主なものを次にあげ,後は一覧表にした.

FORTRAN

- · array 以外の変数が宣言せずに使用できる。
- 。複素数演算, 2倍精度演算もできる.

**ALGOL** 

- ·プログラムがblock構造をもつている.
- recursive & procedure call # できる.
- · procedure の名前による呼び出し.
- · array のサイズが実行時にきまる. COBOL
- プログラムを4部にわけて書く.
- •データは文字単位に長さをきめる.
- レコードとかつフアイルの概念にともなつてデータの移動ができる.
- 。データがTree構造をもつている.

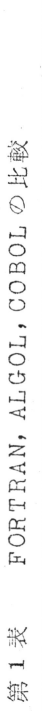

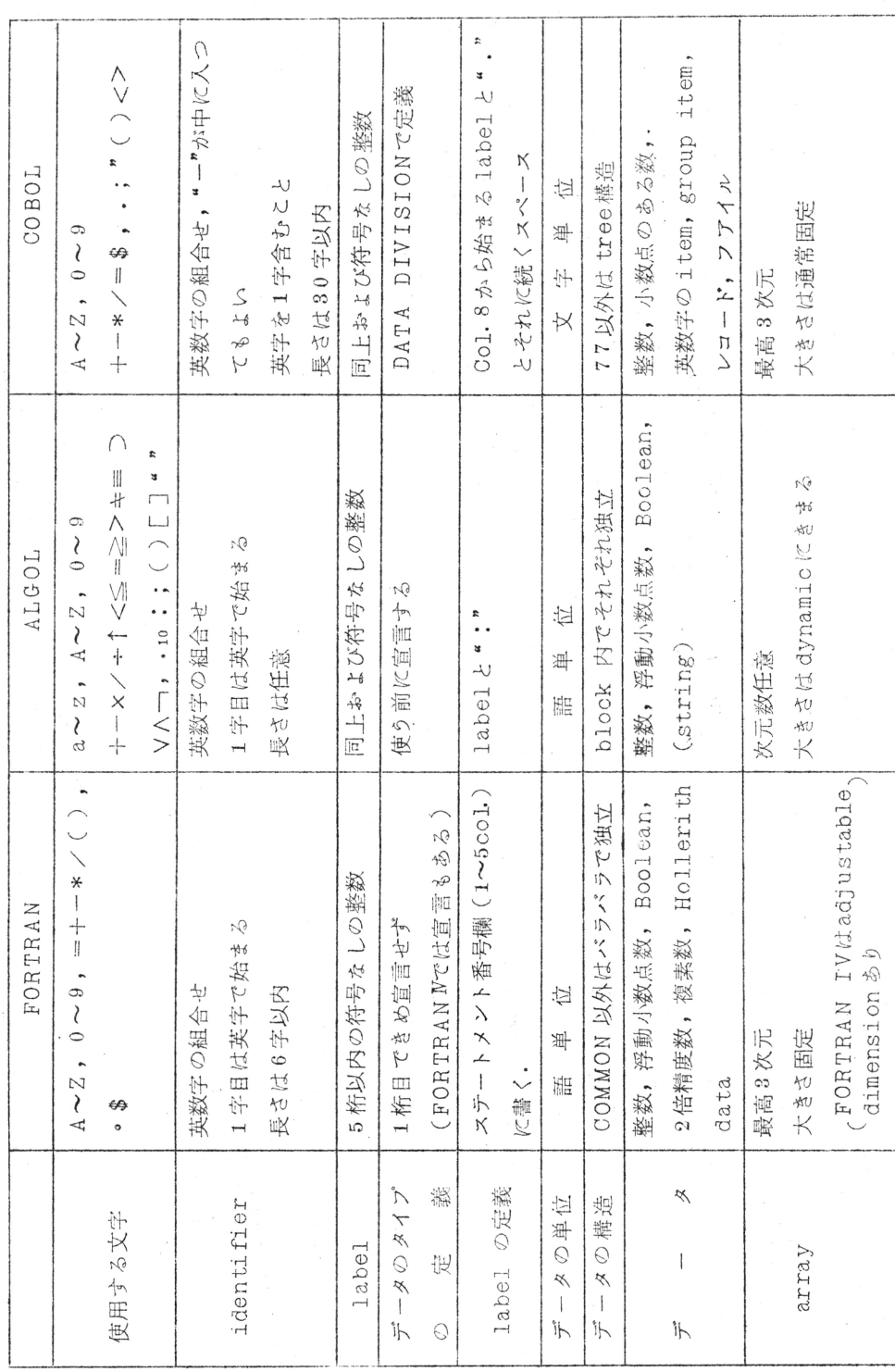

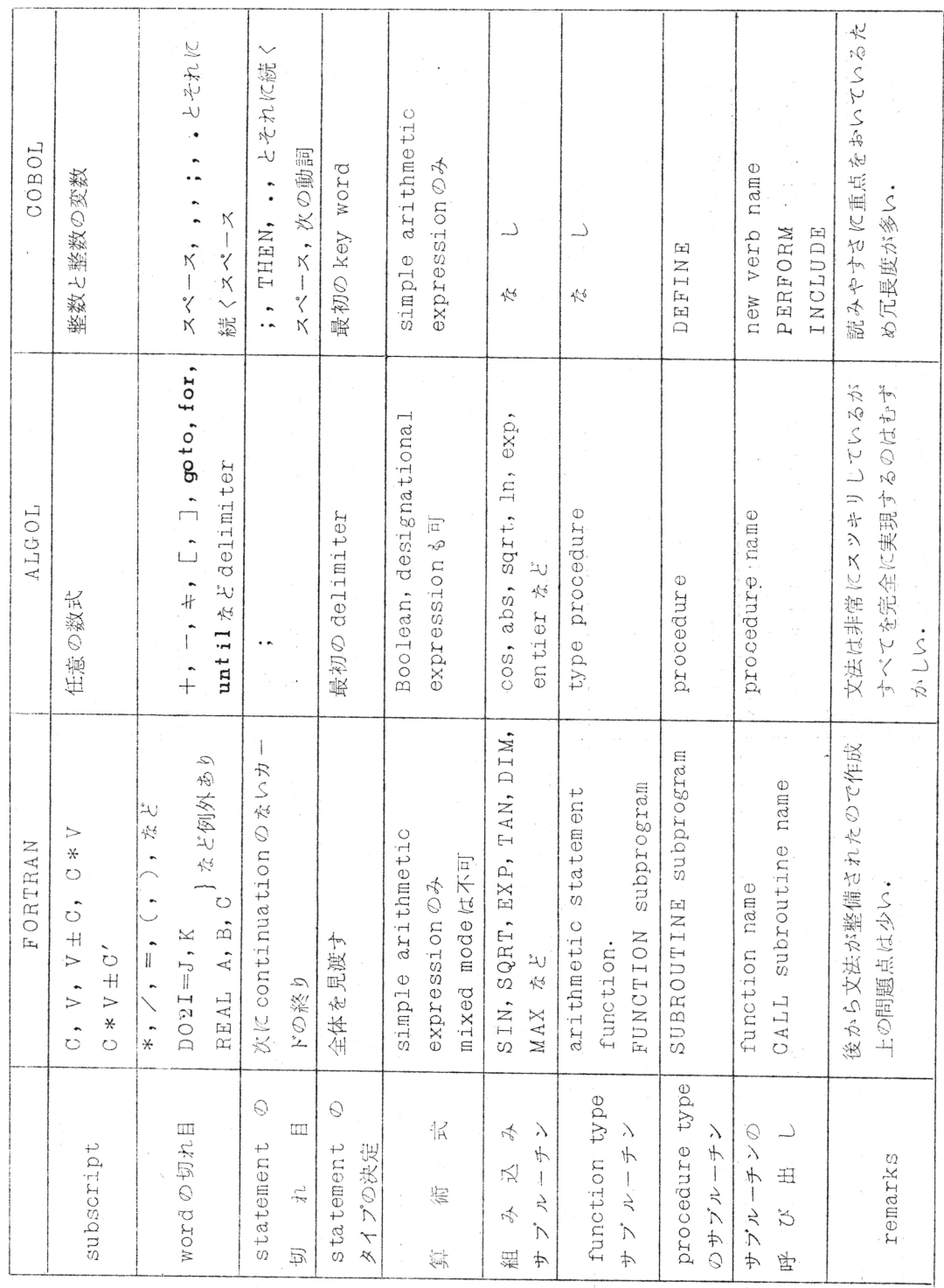

2.2 各言語の問題点

 $2.2.1$  FORTRAN

 $B$ )

A) delimiterの不完全さ

DO とか REAL などが必ずしも delimiter となるとはかぎらないために、ステートメン トのタイプがステートメント全体を見渡さないと決定できない(右側は同じ意味のALGOL プログラム).

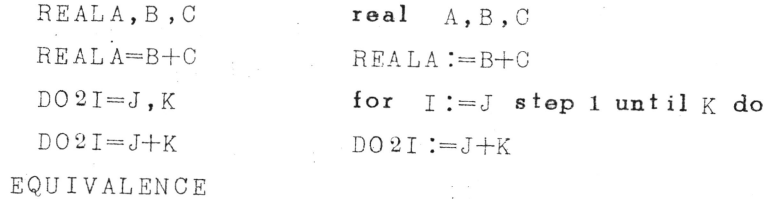

DIMENSION  $A(2), B(2), C(3), D(2)$ COMMON  $A, B, C$ 

EQUIVALENCE  $(C(3), D(1)), (B, E)$ 

上のような specification statementがあるとき, その番地の割りつけは次の左の ようになる。もしEQUIVALECE がなければ右のようになる(1000語の計算機とした). FORTRANI

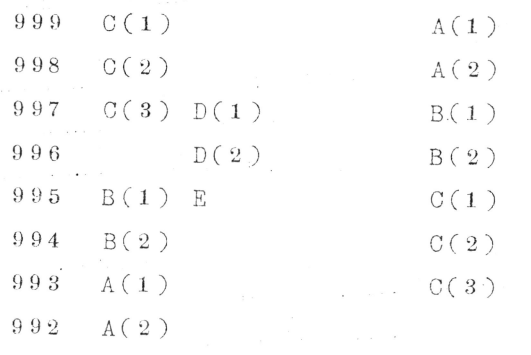

EQUIVALENCEがある場合 EQUIVALENCEがない場合

EQUIVAL ENCEがCOMMONや DIMENSION に関連して使われると番地割りつけは 非常に複雑になる. しかもEQUIVALENCE はプログラムのどこに来てもかまわないので, ソースプログラムをいつたん全部読んでみるまでは番地の割りつけをすることができない。

 $2.2.2$   $AI.GOT.$ 

A) procedure Ørecursive call

real procedure SUM(n); integer n; array  $a \lceil 1:n \rceil$ ;

if  $n=0$  then  $SUM := 0$  else

 $SUM := a \lceil n \rceil + SUM(n-1)$ 

このような procedure の recursive - call については実現が難しいわりに使用するこ とはまれでこういつた自分自身を呼ぶprocedureの呼び出しは禁止しているALGOLコン パイラは非常に多い。実際にこの例も次の様にするのが普通で効率も良い。

real procedure  $SUM(n)$ : value  $n$ ; integer  $n$ ; array  $a \lbrack 1:n \rbrack$ ; begin integer  $i$ ; real  $s$ ;  $s := 0$ : for  $i := 1$  step 1 untin n do s:=  $s + a \upharpoonright i$  ]:  $SUM := s$ end procedureの名前による呼び出し  $B$ ) begin integer i: real array  $a \lceil 1:n \rceil$ ,  $b \lceil 1:n \rceil$ ; real s; procedure summ  $(s, f, n)$ ; real s; begin  $s := 0$ ; for  $i := 1$  step 1 until *n* do  $s := s + f$ end : summ (S,  $a[i], 100$ ); summ (S,  $b[i \times 2]$ , 100); summ (S,  $1/i - ln(i), 1.00$ ); end のプログラムで(1), (2), (3)で呼んだ結果は次のようになる。 (1)  $S = a \lceil 1 \rceil + a \lceil 2 \rceil + \cdots + a \lceil 100 \rceil$ (2)  $S = b [2] + b [4] + \cdots + b [200]$ (3)  $S=1+\frac{1}{2}+\frac{1}{3}+\cdots+\frac{1}{100}-(\log 1+\log 2+\cdots+\log 100)$ C) Type procedureのformal parameterでtype の宣言してないものはとりあつかいには 注意を要する.

```
begin real a, b, c, d; integer i, j;
```
procedure  $P(x, y, z, w)$ ;

begin  $z := x + y$ ;

```
w := x + y
```
end:

 $P(a, b, c, d)$ :

 $(2)$ 

 $P(i, j, c, d)$ 

### end

この例で(1)で呼ぶとCには正しくaとbのrealの和が入るがdは未定義となる. (2)で呼 べば両方とも validになる。このように procedureの body は何通りものコンパイルを するか, パラメータのタイプを実行時に判断して演算を変えなければならないことがある.

2.2.3 COBOL

A) word separatorがあつてもなくてもかまわないため全く同じものに何通りかの 書き方ができる.

MOVE A TO B C MOVE A TO B, C

MOVE A TO B, AND C

はすべて同じ.

MOVE A TO B., AND C

は誤り. コンマの前はブランクではいけないし、後はブランクでなければいけない. statement separator (: とTHEN)についても同様.

B) 中間結果

COMPUTE  $A = B * C * D / (E * F)$ 

なる式をコンパイルする際に、文法通り有効数字を失なわないように中間結果は十分な桁数 をもつていなければならない(COBOL-61 EXTENDED)とすると、変数がそれぞれ 10数桁ある場合には中間結果の桁数は非常に厖大になる。実際の事務計算ではこのような ことはほとんどないが.

C) 複数個のタイプのレコードをもつフアイル.

DATA DIVISION.

FILE SECTION.

FD A-FILE LABEL RECORD IS OMITTED

DATA RECORDS ARE ABLE, BAKER, CHARLY.

 $01$  ABLE.

02 CARD-NO SIZE IS 1

88 TYPE-1 VALUE IS 1.

 $0<sub>2</sub>$ 

01 BAKER.

02 CARD-NO SIZE IS 1 88 TYPE-2 VALUE IS 3.  $02$ 01 CHARLY. 02 CARD-NO SIZE IS 1 88 TYPE-3 VALUE IS 3.  $02$ 

上記のようなデータの指定のあるとき

READ A-FILE: AT END GO TO SOMEWHERE.

ではA-FILEのどのレコードを読んだのか解らない。実際に使う前に

IF TYPE-1 THEN MOVE ABLE TO WORK-1 OTHERWISE

IF TYPE-2 THEN MOVE BAKER TO WORK-2 OTHERWISE

MOVE CHARLY TO WORK-3.

とすればよいが, condition nameを使わずに,

IF CARD-NO IN ABLE EQUALS "3" THEN MOVE ..... としてまだ解らない record-nameで修飾するのは嫌な気持である.

D) pictureの終りのピリオド

DATA DIVISION T

05 ALPHA PICTURE IS 99.

05 BETA PICTURE IS 99..

05 GAMMA PICTURE IS 99. SYNCHRONIZED RIGHT. なるデータの指定では実際の pictureはそれぞれ

ALPHA  $99 (27)$ BETA 99. (3ケタ)

99. (3ケタで1 word) G AMMA

である(numeric literalで99.は誤りである).

E) SIZE ERROR

例えば

MULTIPLY A BY B, C, D AND E ON SIZE ERROR

GO TO SIZE-OVER.

でSIZE-OVERにコントロールが移つたときにはB, C, D, E. のうちどれがオーバーフロ ーしたかわからないし、またそのうちのいくつがオーバーフローしたかもわからない。

F) IFにおける省略形

 $IF: A=10, B, C, OR, D$ 

け

```
IF A=10 OR A=B OR A=C OR A=Dのことである。また,
```
IF A EXCEEDS B OR EQUALS B AND X EQUALS Y

THEN IF GREATER THAN B MOVE C TO B.

は

IF A EXCEEDS B OR (A EQUALS B AND X EQUALS Y) THEN IF X IS GREATER THAN B MOVE C TO D.

G) COPYと修飾

DATA DIVISION C

 $01A$ 

```
02 - B03C03 D
02 F.
02 F COPY G
0\ 2\quad G -03C04 H
```
 $04$  I

```
02
```
なるデータの指定があるとき

H IN C IN G IN A

H IN C IN G

H IN G

はいずれも同じものをさして正しく,

H IN C

H IN A

けユニークでたいので誤りである。修飾はユニークになりさえすれば適当に省略してかまわ たいので,コンパイラは大変である.

H) fixed portion

SEGMENT LIMTから49までの優先番号をもつSECTION は番号の小さい順に記憶 装置に入るだけ fixed portion (常時記憶装置にある)に入れるが、それがわかるのは コンパイルのほとんど最後の段階で機械語になるときにきまるので、オペランドが fixed portion に入つているか否かによつてコンパイルの違うものについては一番最後までオブ ジエクトプログラムは確定しない.

### 3. コンパイルの方法

普通コンパイルするにはソースプログラムを読み込みながら文法的な誤りを検査して、適 当たオブジエクトプログラムを作り出すのであるが、その方法はそのプログラムの使い方、 下に持つている中間言語の性能,計算機の大きさや構成などによつて違うし、無論言語の相 違によつても異なつてくる.

一般にコンパイル時に手間をかければ、効率のよいオブジエクトプログラムが出てくるが コンパイルに時間がかかる。これと反対に、実行時のための各種のサブルーチンを多く用意 しておいてコンパイラはそれにリンクをとらせ、いろいろな判断は実行時にやらせるように すれば実行時間は遅くなるがコンパイルは簡単になる.

3.1.1 使い方によつて

ルーチンワークをするものについてはコンパイルに時間をかけていいオブジエクトプログ ラムを出すようにし、1回限りの仕事についてはコンパイルは手早くやるが実行時の効率は よくないといつた二通りのコンパイラを用意しておいて使い方によつて任意に選択できると 良い.

またこれとはややニユアンスが違うが実行時の速度を早くするか、使用する命令数を少く するか選択できるようになつている場合もある。

### 3.1.2 中間言語によつて

コンパイラはソースプログラムを直接機械語には変換しないで、いつたん既製のアセンブ ラなどの中間言語に落し、それ以後の処理はアセンブラにまかせるといつたコンパイルのや り方は非常に多い。この場合アセンブラの性能によりコンパイルの方法は異なり、ただ機械 語を記号で書くだけのような簡単なアセンブラでは、コンパイラの労力は直接機械語に落す のとアセンブラに落すのとではあまり変りがない。アセンブルするだけ翻訳時間が増えて損 になる場合もある。しかしながら、FORTRAN プログラムの中に一部アセンブラで書いた

ものを入れたいとか、他の言語もすでにアセンブラを通しているときなどプログラムの連結 をはかるためには中間言語を媒介とするのは通例で便利である.

アセンブラがもつと強力で,各種のマクロ命令やIOCSなど含み,しかも条件付翻訳がで きるときにはコンパイラはアセンブラに落す方が簡単であるし効率も良い.特に条件付翻訳 は良いオブジエクトプログラムを作り出すためには非常に有効でコンパイラの中間言語とし て是非ともそなえていたいものである。

3.1.3 計算機によつて

主記憶装置が十分あつてコンパイラが全部入り、しかもコンパイルされたオプジエクトプ ログラムも十分入る余裕があれば、中間結果を外部記憶装置に出すわずらをしさもなく、翻 訳時間も短くて非常に好都合である。しかし、ルーチンワークものの場合は翻訳時間がよほ ど短くないかぎり、機械語に変換しておいた方が得のようである。

これとは逆に比較的小さな計算機で、紙テープやカードのように非常に遅い入出力装置し か持つていない場合、文法にいろいろな制限をつけて言語を簡単にし、中間結果を出さずに、 ソースプログラムを全部読み終るとオプジエクトブログラムが記憶装置のコンパイラ以外の 部分に完成するようにしておくとすぐそのまま実行に移れて手軽で使いよい。一般に文法に かたりの制限をつけても実用上それほどさしつかえのない場合が多いようである。

多くの場合磁気テープやデイスクに中間結果を書き出して何回かそれをやりとりしてオブ ジエクトプログラムを作り出すのであるが、そのパスはオブジエクトプログラムの効率との かねあいであるが少いにこしたことはない。

一般にコンパイルに手をかければ良いオブジエクトプログラムができるし、コンパイルを 簡単にするには、オブジエクトプログラムができるだけサプルーチンを使うようにすればよ い。しかし小さい計算機ではサブルーチンだけで記憶装置がいつばいになつてしまのことも あり,小さい計算機程手間をかけて良いプログラムを出さなければならない場合もある.

この他 push down memory をもつている計算機では、算術式は polish notationに 直すだけでいいし, procedure の recursive callも比較的簡単にでき、コンパイル時 に頻繁に使う stack にも好都合である。 この他リストの処理が簡単にできる命令とか table look atができるとかいつたことはコンパイラにとつて有利になる.

3.2 コンパイルのしかた

算術式やプロツク構造の処理などコンパイラの中枢となるべき部分のテクニツクについて いくつかの文献から抜萃して紹介する。COBOLの作り方については[12]に詳しい。

 $B = 70$ 

3.2.1 算術式 (Arithmetic expression)

コンパイラの主格的存在たる算術式の翻訳処理方法として、今日種々様々な方法が考案さ れている。これらの処理方法は

1° 逐次処理方式 (Sequential translation)

2° 非逐次処理方式(Non-Sequential translation)

の二種に大別できる.

逐次処理方式とは、読み込みながら、オプジエクト·プログラムが出せるところへ来たら, 次々と翻訳処理を行つてゆく方法で、ソース・プログラム自体は必要最小限の部分だけしか 記憶しない。これに対し、非逐次処理方式はソース・プログラムの一つのステートメントを 一たん全部読み込んで、全体を見渡してからオブジエクト・プログラムを作成するという方 法である.

1° スタックを用いる方法 「17「57他

この処理方式の根本原則はLIFO(Last-in-first-out)ということである。この処理 方式では, ソース・プログラムを一時的に記憶しておくためにスタツク(棚; stack, push-down, cellar) を利用する。通常各種演算子を保持するためのものと, 変数, 定 数、および表示形関係(被演算数)を保持するためのものとの二種に別けられる。変数ない しは定数が読み込まれたならは、これに対応した storage location を被演算数のスタ ックへ保持する. 演算子が読み込まれたときには, 演算子のスタツクの一番上のものと比較 し、翻訳処理を行うか、すなわちオブジエクト・プログラムを出すか、この演算子をスタツ クに保持するか Y優先順位により決定される。この演算子の優先順位 (hierarchy)を行列 の形に整理したものが解読行列(translation matrix)である.

| 新しく読み込<br>棚の一番へだ演算子<br>上にある演算子 | $:=$ |    | $+$ , | $x, \angle, +$<br>NEG |     |            |     |
|--------------------------------|------|----|-------|-----------------------|-----|------------|-----|
| $\mathbf{I} =$                 | SR   | SR | SR    | SR                    | SR  |            | PRP |
|                                |      | SR | SR    | SR                    | SR  | PR D       |     |
| $+$ ,                          |      | SR | PRD   | SR                    | SR  | PRP        | PRP |
| ËG<br>$x, /, +$                |      | SR | PRP   | PRD                   | SR  | PRP        | PRP |
|                                |      | SR | PR P  | PRP                   | PRD | <b>PRP</b> | PRP |

解読行列

SR : stack and Read

PRP: Pop-up and Repeat

PRD : Pop-up and Read

すなわち、簡単に説明すると、新しい演算子が、演算子のスタックの一番上にある演算子 に比べて、その優先順位が高い場合は、その演算子はスタツクに保持(stack)され、低い あるいは同順位の場合には、スタツクに保持されていた優先順位の高いあるいは同順位の演 算子が飛び出し(pop-up)翻訳処理が行われるのである.

| 演算子の棚          | 新しく読み<br>込んだ演算子  | オペランドの棚               | オブジエクト<br>プログラム                 |
|----------------|------------------|-----------------------|---------------------------------|
| $\phi$         | E                | φ                     |                                 |
| $\phi$         | $:=$             | E                     |                                 |
| $:=$           | - 6              | E                     |                                 |
| $:=$ (         | $\mathcal{A}$    | E                     |                                 |
| $:= ($         | $\times$         | $E$ , $A$             |                                 |
| $:= (x)$       | $\boldsymbol{B}$ | $E$ , $A$             |                                 |
| $:= (x)$       | $+$              | $E$ , $A$ , $B$       | $A \times B \rightarrow$ Acc.   |
| $:=$ (         | repeat           | $E$ , Acc.            |                                 |
| $:= ( +$       | C                | $E$ , ACC.            |                                 |
| $:= ( + )$     | $\times$         | $E$ , Acc., $C$       |                                 |
| $:= (+ \times$ | D                | $E$ , Acc., $C$       |                                 |
| $:= (+x)$      |                  | $E$ , Acc., $C$ , $D$ | $Acc \rightarrow Temp1$         |
|                |                  |                       | $C \times D \rightarrow$ Acc.   |
| $:= ( + )$     | repeat           | $E$ , Temp 1, Acc.    | $Temp1 + Acc. \rightarrow Acc.$ |
| $:= ( -$       | repeat           | $E$ , Acc.            |                                 |
| $:=$           |                  |                       | Acc. $\rightarrow E$            |
| $\phi$         |                  | $\phi$                |                                 |

 $\mathcal{B}$  =  $(A \times B + C \times D)$ 

なお、穴倉方式と呼ばれる、優先順位の高いあるいは同順位の演算子が読み込まれたとき には, これをスタツクし, 低いものが来たときに初めてスタツクの上の方から翻訳処理する という方法,前述の如く,文法構造の状態をスタックする方法等スタックを用いる方法も数多くある。

2° カツコを挿入する方法 「2]

この方法は,FORTRAN の算術式を処理するために考えられた非逐次翻訳方法である. オブジエクト・プログラムが,作られるまでには,何回もの scan,変換,整理が行なわれ る. この方法の特徴は, operator の強さを表わすためにカツコを挿入して, 算術式 を operator と operand の 組からなるstringに分解して, それぞれの組について, 位置づけ(レベリング)を行い、そのレベルをしらべることによつて、計算順序を決めて行 くことと、算術式の中に共通な部分算術式が現われたときには、その部分の計算を1度です ますような最適化が,行なわれることである.

翻訳の過程は,次の5段階に分けられる.

 $B-72$ 

i) Reduction

ii) 正 規 化

iii) レベル分析

iv) 最 適 化

V) コンパイレイション

以下これらについて、その概要を述べる.

1) Reduction

算術式の定数,添字つき変数を,それと mode が同じで,その算術式に現われない name で置き換える.

2) 正規化

Operator の優先順位によつて, Operator と Operand との間に, カツコおよび, 記 号を挿入する。その方法は、次のとおりである.

(i)  $A**B \rightarrow A**($   $\oplus B$  $A*B \rightarrow A$ ) )\* (\*\* ( $\oplus B$  $A/B \rightarrow A)$   $\mathcal{N}$  \* \* ( $\oplus B$  $A \pm B \rightarrow A$ ))) $\pm$ (\*(\*\*( $\oplus B$ 

 $\parallel$ ) 算術式の両端と算術式に現われたカツコについては、次のようにする.

左端, (→ +(\*(\*\*(⊕

右端, ) → )))

 $(\circledast)$   $-A+B*C$ 

という算術式を考えると,次のような標準形に変換される.

 $-(*(**(\oplus A)))+(*(**(\oplus B))*(**(\oplus C)))$ 

3) レベル分析

標準形の operator (◇c) と operand (\$,) との一組を考えて、それの算術式における 位置を示すためにレベル番号 $(C_i)$ を付け, triple $(C_i, \overline{Q}_i, \phi_i)$ からなる string  $\pi(\phi)$  (production)を作る。 $\bigcirc_i$ ,  $\phi_i$  を次のように定義する.

 $\bigcirc_i$   $\phi$  null  $\tau$ ,  $\phi_i =$ )  $\qquad$   $\delta \delta \wedge \delta \zeta$ ,  $\bigcirc_i \in \{+, -, *, **, \diagup, \oplus\}$ で,  $\varphi_i$  が name または (

## Productionのつくり方

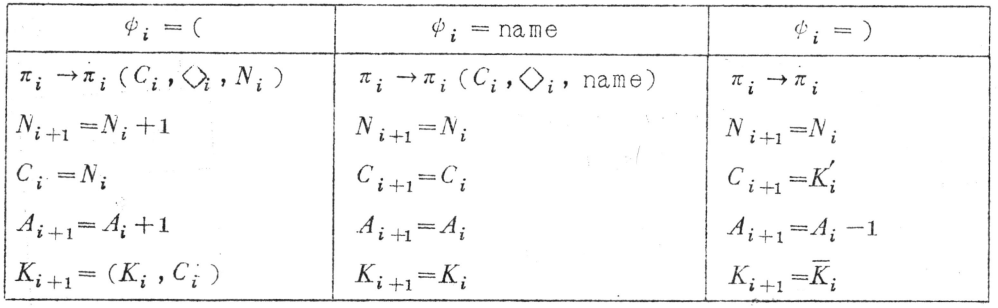

 $(K_i, C_i)$ は,数列 $K$ に $C_{i+1}$ を続けることを意味し,  $K_i$ は,  $K$ の最後の要素,  $\overline{K}_i$ は, Kから最後の要素を取り去つたものを意味する.

ただし,  $N_1 = 1$ ,  $C_1 = A_1 = 0$ ,  $K_1 = \pi_1 = \text{null}$  で,  $\pi_i \to \pi_i E$ と変換されたとき, それ を $\pi_{i+1}$ とおく. あるレベル番号C を持つ tripleの集合をレベルC の segment (Sc), それに属すtrlpleの数を lengthと言う.

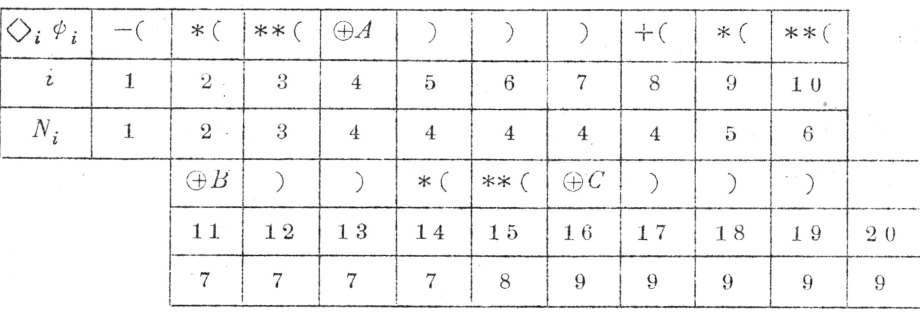

(例) 前の例を用いると,次のような production が得られる.

 $\pi(\phi)=(0,-,1)(1,*,2)(2,***,3)(3, \bigoplus, A)(0, \pm, 4)$ 

 $(4,*, 5)(5, **, 6)(6, ), B)(4,*, 7)(7, **, 8)(8, ), C)$ 

 $4)$ 最適化

i) 標準形になおしたときには, 多くのカツコを挿入したが, 最適化の第1段階は, これ らの余分なカツコを削除する. それは, π (Φ) を後からながめて行つて, triple i が, length 1の segmentで,  $\Diamond_i$ キーならば, その tripleを削除し,  $\psi_i$ をすぐ前の tripleの3番目の要素に置き換える.

(例)  $\pi(\phi)=(0, -, A)(0, +, 4)(4, *, B)(4, *, C)$ 

i) T(p)を低レベルの順序にならべかえる. これを $\overline{\pi}(\phi)$ とすると,

 $\pi(\phi) = S_1 S_2 \cdots S_L$  $S_C = (C,\bigcirc_C^1,\,\phi_C^1\,)\,\cdots,\,(C,\bigcirc_C^C,\,\phi_C^{\lambda_C}\,)\ \ \tau \geq \mathcal{Z}\,.$ 

ii) 部分算術式の処理

高レベルの segment  $S_L$  からはじめて, すべての  $S_i$  (j < i, i  $\leq L$ ) について,  $S_i = S_i$ かどうか調べる.  $S_i = S_j$ のときには,  $S_j \geq \overline{\pi}(\phi)$ から削除し, 他の segment で $\varphi_k = j \geq$ なつている所を ψ k = i にする.

 $(\circledast)$   $\phi = A * (B * C) + \text{SINF}(A * (B * C))$ 

 $\pi(\phi) = (0, +, 1)$  (0, +, 14)(1, \*, 4)(1, \*, 7)(7, \*, 8)(7, \*, C)

 $(14, \theta, \text{SINF})$  $(14, \theta, 16)$  $(16, *, A)$  $(16, *, 22)$  $(22, *, B)$  $(22, *, C)$  $\overline{\pi}(\phi) = (0, +, 16)$  (0, +, 14)(14,  $\oplus$ , SINF)(14,  $\oplus$ , 16)(16, \*, A)

 $(16,*,22)(22,*,B)(22,*,C)$ 

iv) それぞれの計算機の特徴を考慮して、できるだけレジスタ間のデータのやりとりを少 くするように、すぐ後の segment との関係をみて、triple を適当に入れ換える.

5) コンパイレイション

最適化された productionを, オブジエクトプログラムへ翻訳する。この翻訳は, 高レ ペルの segment から行なわれ, segment内では前の方から行なわれる.

3° 木構造を用いる方法 「6]

この処理方式は通常のスタツク方式を用た場合よりも多少なりとも効率のよいオブジエク ト・プログラムを作成することを目的としている。

先ずソース·プログラムを木構造に変換する。この場合,その節(node)に演算子を,葉 (leaf)に被演算数をもつ木構造とする。

木構造が形成されたならば、次の流れ図(flow chart)に示すアルゴリズムに従つて、そ の木構造の根(root)から始めることにより翻訳処理を行うのである。

 $B-75$ 

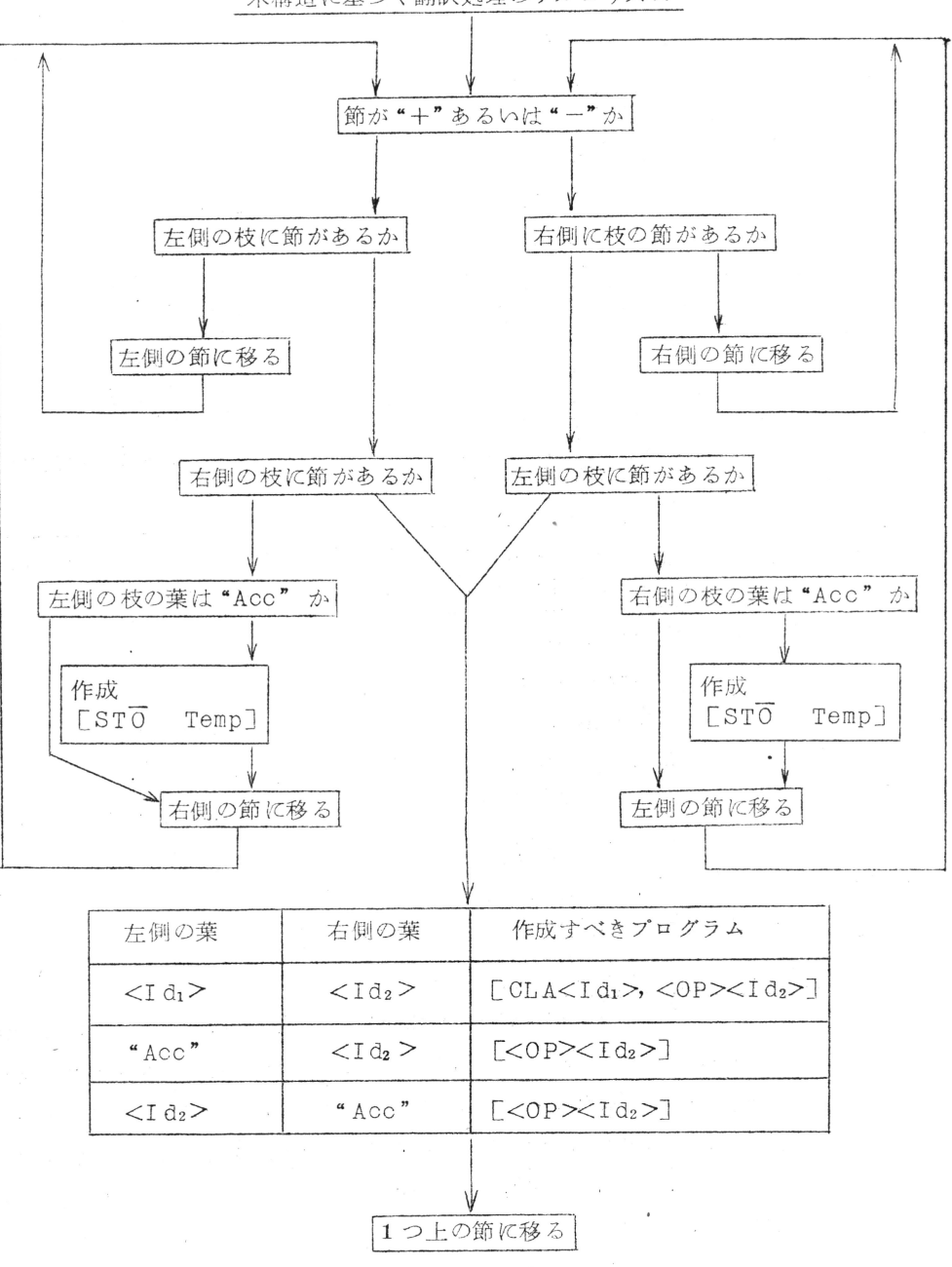

木構造に基づく翻訳処理のアルゴリズム

例子  $a+b-(q+h/i)$ 

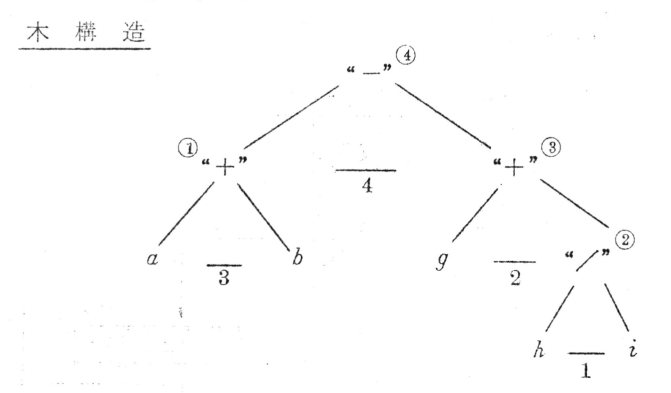

ただし①~4は部分木(sub-tuee)の形成順序を, 1~4は翻訳処理の行われる順序を 示す.

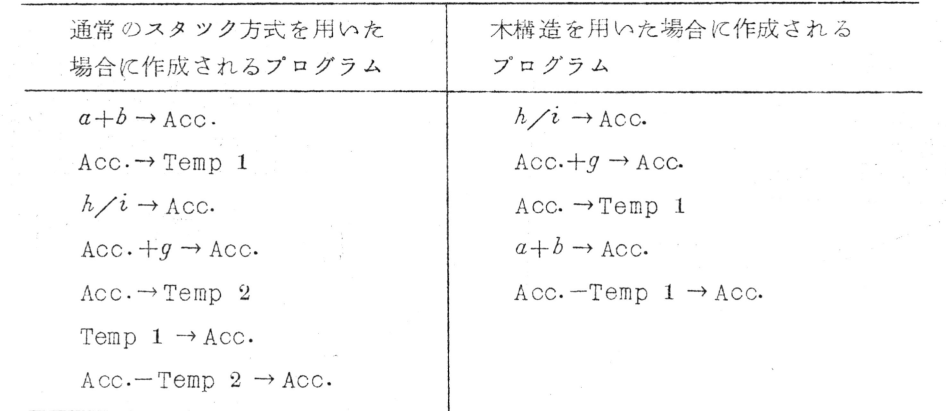

4° Polish表示に翻訳する方法 [7]

この Polish表示(Polish notation)はポーランドの論理学者 Lukasiewicz によ つて導入された表示法であるが、この表示法が算術式においてカツコを必要としない (parenthesis-free)表示法であることから、ソース・ブログラムを一たんPolish表 示に変換しておけば、オプジエクト・ブログラムに翻訳することが容易になるという特徴を 備えている。特に, KDF9, B-5000のようにpush-down memory を金物でもつている 機械では、この表示法を直接受け入れてくれるのでコンパイルは非常に簡単になる。

このPolish表示に翻訳する処理方法は、演算子用のスタツクのみを用いて逐次処理する のであるが解読行列は1°の場合と全く同じでよい.

翻訳処理手順

- 1) 被演算数が読み込まれた場合は、直ちにこれをアウト・プツトする。
- 2) 演算子が読み込まれると, スタツクの最上位の演算子とその優先順位を比較し, 高い場 合には、スタックする。同順位あるいは低い場合には、スタックの最上位が読み込まれた 演算子の優先順位に比し低くなるまで, スタツク内の演算子を順次アウト・プツトする. その後,その演算子をスタツクする.
- 3) 開きカツコが読み込まれた場合には、これを直ちにスタツクする.
- 4) 一方, 閉じカツコが読み込まれた場合には、それに対応する開きカツコが表われるまで 順次スタツク内の演算子をアウト・プツトし、その開きカツコをスタツクから取り除き, 次を読み込む.
- 5) ステートメントの終止記号":"が読み込まれた場合には、スタック内の演算子を順次 アウト・プツトすればよい.

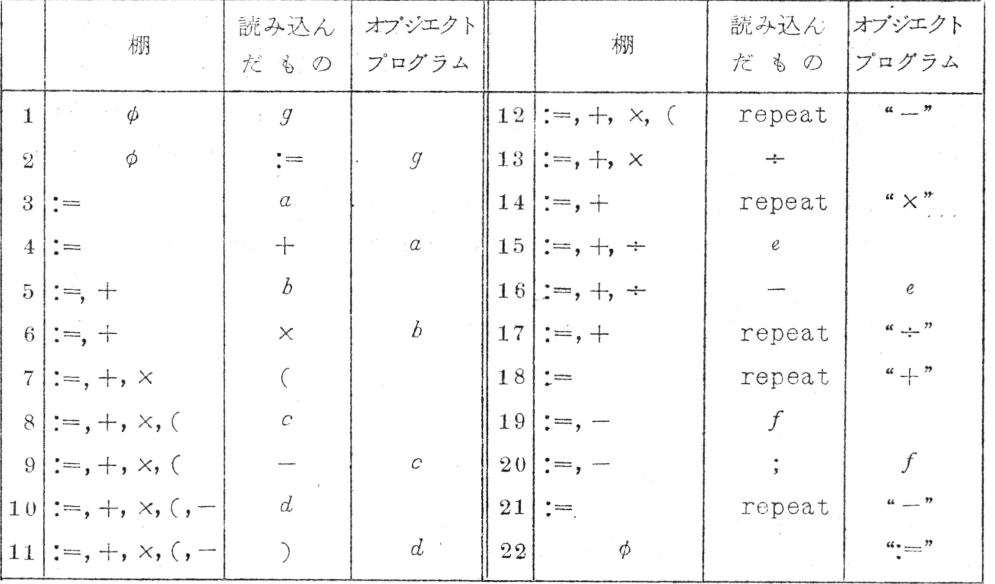

 $[$ *φ*|| *q* := *α*+*b* × (*c* −*d*) ÷ *e* −*f*;

オブジエクトプログラム

 $q a b c d - x e + f - =$ 

 $B-78$ 

3.2.2 プロツク構造他 「37

1) Block 構浩

2) Procedure O Recursive Call

Array Elements O Dynamic Allocation  $3)$ 

4) Own Variable

5) Call by Value *c* Call by Name

6) Type

以上のようを点が問題になると思われるので、これらの意味を考え、具体的な処理の一例 として, Whetstone Compiler [3] をこの点に限定して紹介する.

1) Block 構造

ALGOLが, block を, そのプログラムの最小の構成単位とすることは特徴の一つであ る. ある一つの block の head で declare された quantity は, その block の内部での み意味をもつ.

ある block が,他の block をその内側に含んでいるとき,後者は,前者より深い部分に あると考えて、それぞれの block に深さの度合を表わす正の整数を対応させるものとする と,深さnのblockが実行されるときには,意味をもつquantityは,深さn-1,n-2, ... 2, 1のblockにおいてdeclareされたものだけであり、しかも、それらのblockは, より大きい深さをもつものを,それぞれ内部に含む関係にある.

Whetstone Compilerでは, ALGOLで書かれたプログラムは, one-passで中間言 語(object program)に変換され、それが、Control Routineによつて解読されなが ら実行される.

object programに変換されたとき, variable nameは,自分がdeclare された block のblock number (上に述べた深さ)と、その中での相対番号をもち、 label も object program 上でその label が相当する番地の他に、自分が declareされた blockのblock numberを持つている.

block と pr ocedureは, 対等に扱われる.

新しく blockに入るときは, その新しい blockの block numberと, その中で declareされた local variableの個数をparameterとして持つ object program 命令 (BE(n, a), procedure のときはPE(n, a)m で, mはパラメターの数)が置かれ る.

object program が Control Routineによつて実行されるときは、すべての仕事は Stackを用いて行なう。新らしい block に入るごとに、その block の前後関係を示す link data (3語からなる)をまず stackし, その上に, そのblockでdeclareされた

local variableのための場所をstackし、さらにその上の部分のstackを用いたがら 現在の blockでの作業を実行する.

この block が end に到達して完了すれば,その block のための stack は link も共に 取り去つてしまう. end に達する前に他の block に入つてしまえば、また同じように stackを重ねて行く。 このようにすれば,現在 valid な quantity は、この stack の下 積みになつているものの中にあり, それらのうちで, link dataをたどつて"含む"関係 にあるblockの quanti ty のみが現在 validであるといえる.

例.

begin real  $a_1$ ; procedure  $Q2$ : begin real  $b_2$ ,  $c_2$ ;  $\cdots$  $L2$ : begin real  $d3$ : procedure  $R_4$ ; begin real  $f_4$ ,  $g_4$ ;  $\cdot$   $\cdot$   $\cdot$  $L_4$ :  $q_4$ :=0 end:  $L3:$ begin real  $h_4:$  $\sim$   $\sim$   $\sim$  $M4$ :  $R4$ ; end end end;  $P1$ : begin real  $i$ 2,  $j$ 2;  $\ddots$  $P2$ : begin real  $l3$ ;  $N: Q_2;$  $\ddots$ end end

```
end
```
上の ALGOLプログラムの object programは,次のようになる.

 $B-80$ 

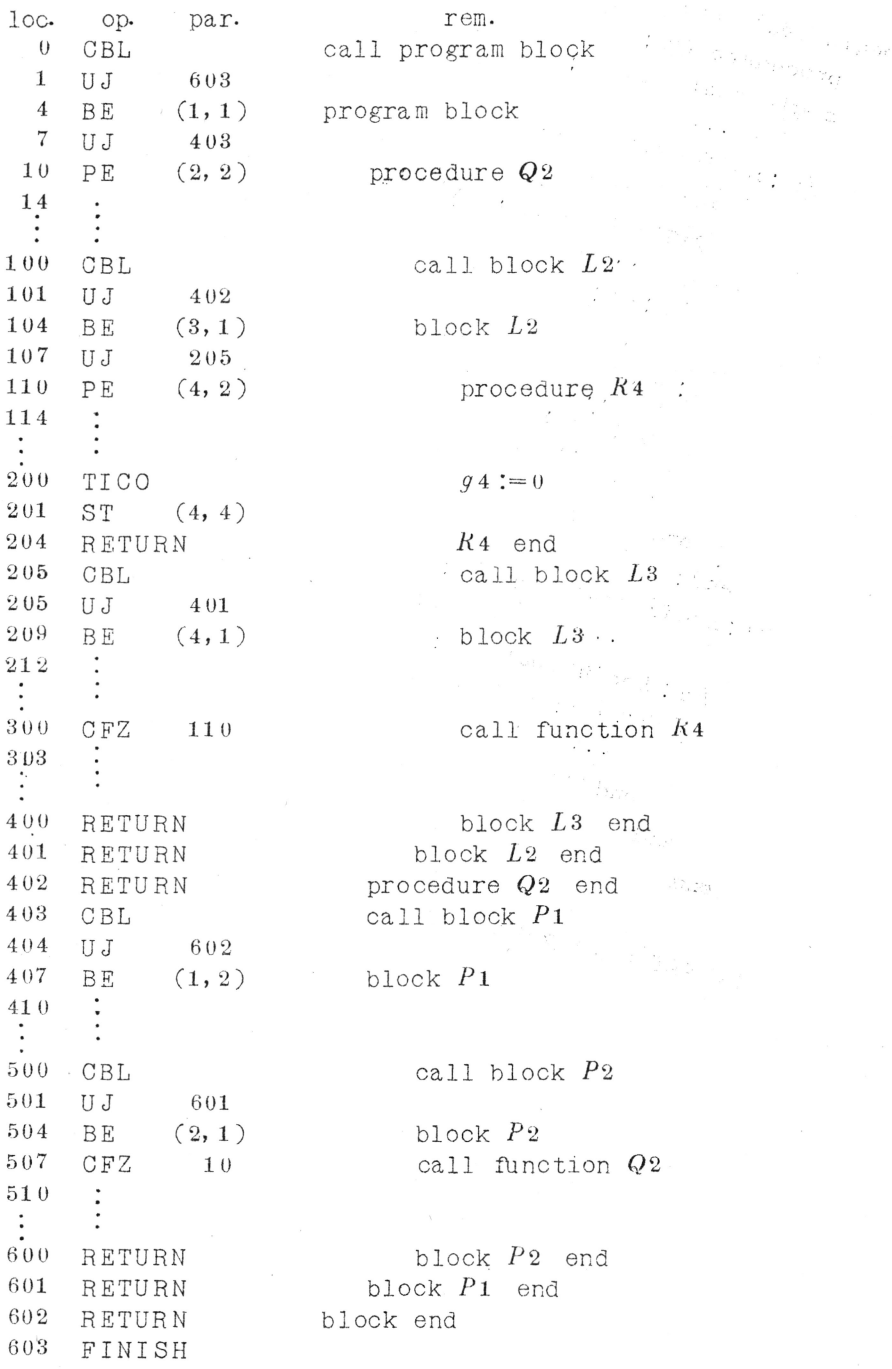

上の object program の中で … の所は、新たに block に入る作業を含まないような プログラムであると仮定している. また100,200,..の loc.は便宜上書いたものである.

この object program が実行されたときの loc. 200のところにおける stack の状態 は図1のようになる.

" integer constant" 32  $\overline{N}$   $\overline{N}$ 31 4 3o  $f<sub>4</sub>$ 29 28 3o3 31 29  $R_4 \oslash$  link 27  $\overline{4}$ 18 22 26  $h_4$ 25 25 2o6 26 25  $L3$   $\oslash$  link  $\overline{4}$ 23 18 18 22 Z%ZZZZ  $d_3$ 77777 21 101 20  $L2 \oslash 1$ ink  $\overline{3}$ 22 21 19 13 3 18  $c<sub>2</sub>$ 17  $b2$ 16 15 510 2 18 16  $Q2 \oslash 1$ ink 14  $\theta$  $9$ 13  $l_3$ 12 11 501  $P2 \oslash$  link 13 12  $10$ 3  $\boldsymbol{9}$  $\overline{4}$  $\overline{4}$  $j<sub>2</sub>$  $\boldsymbol{8}$  $i<sub>2</sub>$  $\overline{7}$ 404 6  $\overline{9}$  $\overline{7}$  $P1 \oslash 1$ ink  $\rm 5$  $\,2\,$  $\overline{0}$  $\overline{0}$  $\overline{4}$ ZWANA WALIO  $\alpha$  1  $\sqrt{3}$ !!!!  $\overline{2}$  $\mathbf 1$  $\mathbf 1$  $\overline{4}$ 3 最初のblockの link  $\,1\,$  $\theta$ 

 $\boxtimes 1$  10c. 200 における stack

B-81

 $B-82$ 

link data 3語の構成は

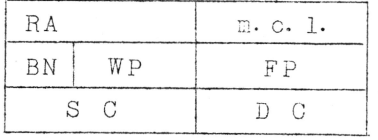

となつており, D C (dynamic chain)をたよりにしてS C (static chain) をたど れば,現在 valid なものを知ることができる. この例で,現在 valid (accessible) で あるものは斜線部分である.

 $2)$ Procedure Ø Recursive Call

Procedure の中で、さらに自分自身を call することがあると、working space な どが,用済みにならないうちに,また同じ作業をくり返さなければならない。またこのcall は、時によつて何回くり返されるかわからないので、静的な、あるいは、平面的なallocation を行つたのでは、処理がむつかしい。実例としてあげているWhetstone Compiler のような,そのつどstack をつくりあげる方式では,簡単に扱える.

例2. 正整数の階乗

real procedure  $Fac(n)$ ; integer  $n$ ;

begin

if  $n \ge 1$  then go to  $L_1$ :

 $Fac := 1:$ 

go to  $L_2$ :

L1: Fac:  $=n \times$  Fac(n-1):

 $-L2$ : end

この procedure が, たとえば Fac(3) と call されたとすると, 内部で Fac(2), その また内部でFac(1)がcallされるので、一番内側のFac(1)の時の stackの状態は、三 重の層をなすが, Fac(1), Fac(2)と計算が完了するごとに, 一層ずつ取り除かれる.

3) Array Elements O Dynamic Allocation

array declarationの中の bound pairが, arithmetic expressionであるた めに,その値は実行時にならなければきまらない. 従つて, array element に対する割 り当ては, array declarationが現われる所で, そのつど bound pair のそれぞれの 値を計算して行うことになる. Whetstone Compilerでは, quantityが declare さ れた所で、その分だけの space を stack の上に積み上げている方式を取つているので array elementの数が, 大きくふくれたり,小さくなつたりしても問題にならない.

例 次のような declaration partをもつ block がある. この block の block number は2であるとして、i, jはこのblockを含む block number 1のblock  $\tau$ , declare  $\forall h \land \bot$ nteger variable  $\tau$ ,  $\forall h \land \bot$ n address  $(1, 4)(1, 5) \land \bot$ 与えられているとする.

```
begin integer M, N;
      real a:
      array A, B[i:j-3, 0:1];
     . . .
```
end

上の array declarationのところの object programは次のようになる.

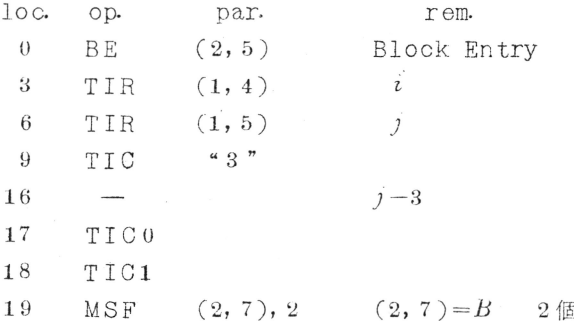

この object program が実行されるとき, i, j の値は, その外側の block できまつ ているはずで, 今i = -1, j = 4 となつているとして, 19 のMSF の直前における stack の状態は図2のようである.

MSF (make storage function)は現在の stackの上部にある bound pairから, array elementをreferするための関数をつくり, array identifier のためにあ る番地に、その関数のある場所と array elementの最初のものがある場所と、0番目の elementのある場所を書き込む作業をする.

MSFの完了後の stackの状態は図3のようになる.

 $B-83$ 

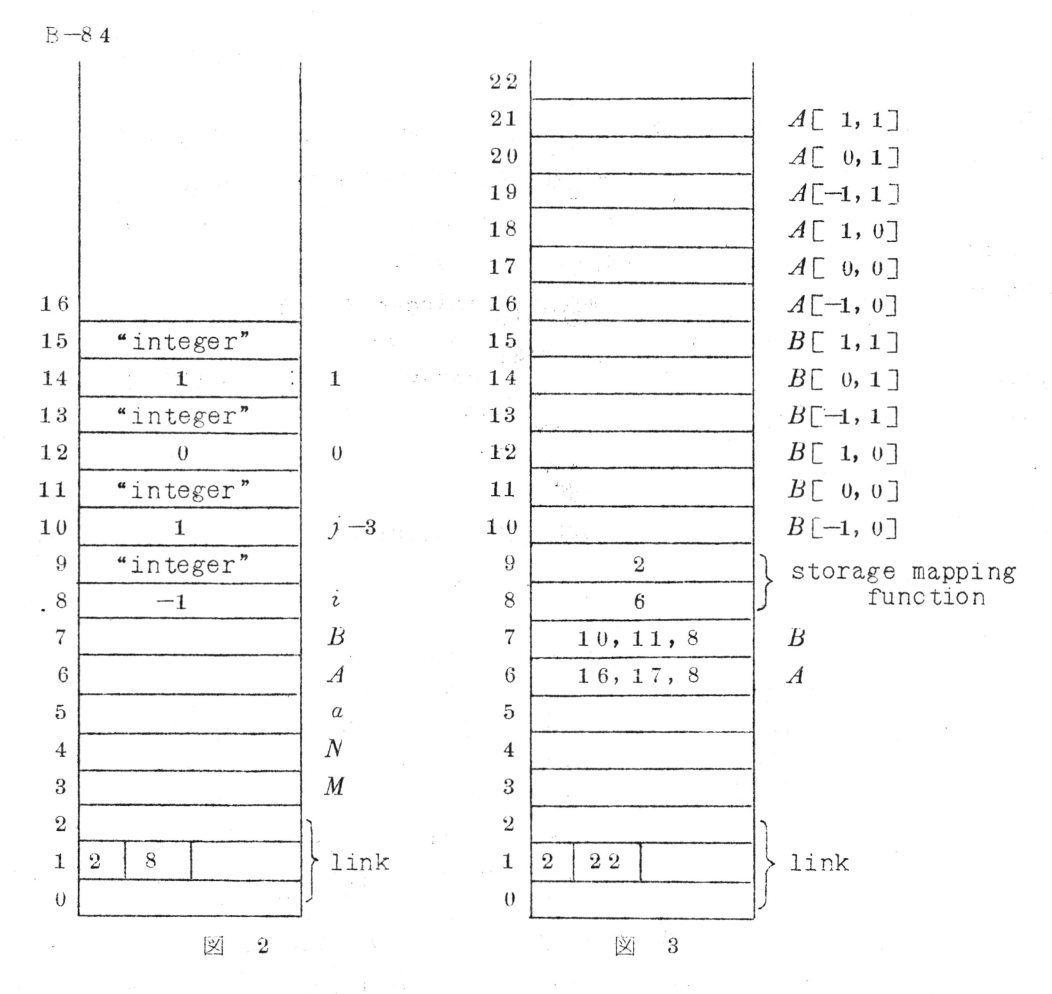

このようにして, allocate されたaddressをたとえば

 $B \lceil 0, 1 \rceil := 0$ 

というようにreferするときの object program は次のようにする. INDAはBのため の番地 (2,7)を見て, storage mapping functionと, B[0,0]の番地が11 である こととを知り, B[0,1]が13(11+1×2+0=13)であると決定することを要求する命令 である.

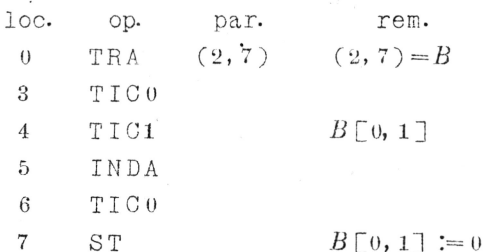

4) Own variable

declarationにおいて, ownと頭書きのついた quantityは、次にその block に入 るときまで,現在の出口における状態を保存しなければならない。他の quantity は,そ の declarationがある block の出口を出してしまえば、意味を失うことから考え合せて, own quantityは,プログラムの一番外側のblockでdeclaration がなされたかのよ うに扱えばよい.

Whetstone Compilerでは, blockの出口へ来ると, その blockのための stackは link と共に取り去つてしまう方式であるので, own variableは, stackの中へ積み込 んでしまうわけにはいかない.

object programをつくる段階で、そのプログラム全体を通じて用いられた own va-· riableの総数を数えあげ,実行段階に入るときに,まず stack の底を"あげ底"にして, その上の stack を用いて作業を開始し, own が出てくるごとに, "あげ底"の下の部分を 割り当てている。

own variableの総数は,compileの段階で決定される必要があるので, own array に関しては、その bound pair がinteger constant であることを制限条件としている。

また ownでない variableは, declareされると, そのつど stack の上に積みあげた のに対して, own variableは, 取り除かれることがないのであるから, allocation も最初の一回だけでよい.次の例にある AO A( Avoid own arrav )は,その control の ために置かれた命令である. own variableに対しては、block numberが, いくつの 時でも, block number 0 の扱いをする.

例 own real array  $A[1:4]$ ;

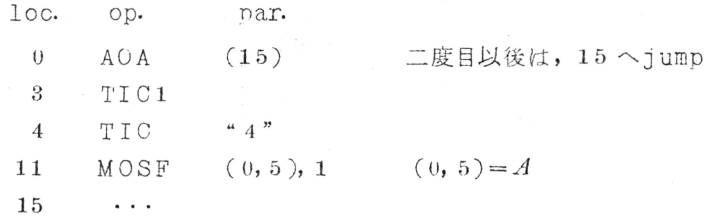

array identifier Aのための番地が (0,5) であるとした.

#### 5) Call by value *b* Call by Name

call by valueはprocedureのbodyに入る前にvalue assignment をする部分 をつけるだけで単純に考えてよい. call by nameはactual parameter の形によつ て、 procedure body の formal parameter に相当する部分の作業内容そのものが変 るので,問題になつて来る.

procedure bodyのcompileは一回だけ行なつて、実質上、そのprocedureが call されるごとに actual parameterの形に従つて recompile したかのような効果 を出す工夫が必要になる.

しかも, actual parameter の中に含まれる parameterは, その call statement が書かれた位置において valid なものであるが, call される procedure の bodyの位置 では validとは限らない.

Whetstone  $\mathfrak{C}$ t, subscripted variable, expression  $\mathfrak{F} \mathfrak{C}$  actual parameterは, blockの形式をもつた subroutine にして, CF(call function)命令の 直前におき、これを formal parameterの場所で callする処理方法をとつている.

 $\mathcal{P}$  procedure  $P \oslash$  call statement

 $P(-A, 5, B+C[T])$ 

の object programは次のようにする.

ここでこの call statement のおかれている block のblock number は2であ るものとし, A, B, C, I などの address はA, B, C, I で表現し, procedure Pの ある番地もPで表現しておく.

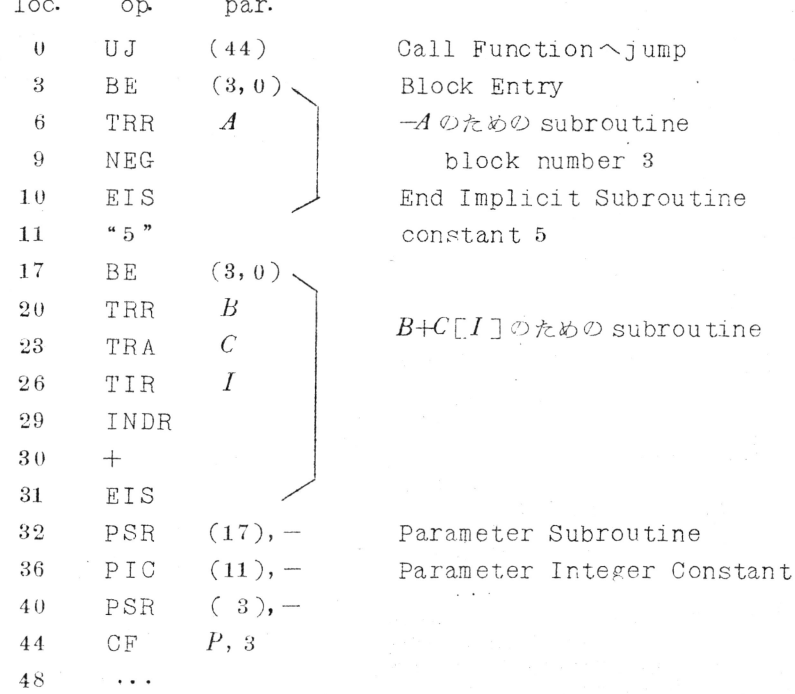

これに対し、procedure  $P \oslash$  declaration

procedure  $P(u, v, w)$ :

の body が object program になつたとき, u, v, w に対する refer は

TFR\* (Take Formal Real)

TFI\* (Take Formal Integer)

などの命令によつて表現される。たとえばTFR u, という命令が一イのための subroutine call を要求することにたる.

actual parameter の subroutineを block形式にしたために, actual parameterが自分自身を call しても,大丈夫である.

 $\varnothing$  real procedure  $Q(n)$ ; integer n:

 $beginmathsf{b}$  ...  $P(A+B\times Q(n-1))$ :

end

Procedure declarationのformal parameterのtypeをすべて, specification partで declare することを制約条件としている.

ある formal parameter をactual parameter として用いるときのために, PF (Parameter Formal)という object program 命令をおく.

6) type

ALGOLの文法を忠実に守ろうとすると、typeに関する取り扱いが、意外にわずらわし い問題となつてくる場合がある.

procedure declarationのformal parameterのtypeの問題もその一つといえ る. actual parameterにdependしてきまつてくるので, compileの段階では,全く 未定義である. (Whetstone Compilerでは, procedure declarationの specification partにformal parameterに関する full specifvを要求している.) 一般には, formal parameterは, 実行時にactual parameterによつて, どのよう に call されるかによつて, どの type も受け入れるようにしておかねばならない.

演算中の type の取り扱いも, やつかいな問題である. +, -, x, /では, 二つの operand の type に従つて、結果が規定されているだけであるのに、÷は、結果がinteger であることを規定する以外に、二つの operand が共に integer であることを規定してい るなど,その例の一つである.

### 4. その他

使い良いコンパイラを作るためには、ただソースプログラムが翻訳できるという他に、デ バックのこと、誤りの処置、他のシステムとの関連などについても十分考えに入れておかな ければならない.そのために,コンパイラが厖大になつたり,オプジエクトプログラムの効 率が多少落ちてもある程度は止むを得ない.

4.1 誤りの検出

ソース・プログラムの誤りを検出するのはコンパイラの一つの重要な役割りで、このため にコンパイラはかなり多く部分を割かなければならない。

プログラムの誤りには文法上の誤りとプログラム論理の間違いとあり、コンパイラは文法 トの誤りについては手をかければかなり検出できるが、後者の誤りの検出にはまつたく無力で ほとんどできないといつてよい.

4.1.1 ソースプログラムの誤り

ソースプログラムのエラーを検出すると、その位置と原因を印刷するが、その原因につい ては往々にして見当ちがいのメツセージが出ることがあるので、エラーのあつたステートメ ントやブロツクの一部または全部を印刷もすると良い。エラーを起した位置については... 4.1.2 b) と同じでよく,実行時の場合よりはずつと簡単である.

誤りを検出したときの処置にもいくつかあつて

a) 誤りを発見しだいコンパイルをやめる.

これはコンパイラにとつては最も楽な方法であるが、一回のコンパイルでエラーが一つし か見つからないのでコンパイルの回数が増えて得策ではない。

b) そのパスだけは終らせる.

誤りのあつたステートメントまたはプロックはさらに検査を続けても、始めの誤りが原因 で次々とエラーとなつて無意味なことが多いので,そのステートメントやブロックは無視し て,ともかくそのパスだけは終らせ,それ以後もできるだけ誤りは検出しておく.

c) 何らかの方法でプログラムを矯正して、オプジエクトプログラムを作り出す. はたは · だしいエラーのときは無意味だが, オブジエクトプログラムが簡単に訂正できるとき便利な ことが多い.

4.1.2 実行時の誤り

負の数の平方根や対数の計算とかオーバーフロー,行き先のないGOTO(COBOL)をど はコンパイル時には検出できないので、どうしても実行時にチエツクしなければならない。

エラーがおきたらエラーメツセージを出してその仕事をやめるとか、何らかの処置(たと えば  $\sqrt{x}$  = sign(x) ·  $\sqrt{|x|}$ , IBM7090 FORTRAN I) をして先へ進むとかするわけで あるが、そのエラーメツセージにはやはりエラーの起きた場所と原因を何らかの方法で知ら せなければならない。その場所については

a) オプジエクト・プログラムでエラーのわかつた番地とか, サブルーチンの中ではその サブルーチンからの戾り番地などを印刷する。これでソース・プログラムとオブジエクト・ プログラムの対応表があれば一応わかるわけだが、ローデイングのとき任意に relocate してあればわからなくなつてしまう.

- b) ソース・プログラムのどこでエラーがおきたかわかるようになつていれば一番良いが, そのための情報を実行時に持つていなければならないのでかなり面倒で、効率も悪くなる。
	- FORTRAN: 上の一番近いステートメント番号から何行目のステートメントかを示す. ALGOL: ALGOLの場合一番困難であるが、しいていえば一番近いlabel のついたブ ロツクまたは procedure から何番目のプロツクの何番目のステートメントということ であろうか. しかしこの label も必ずしもユニークではないので厳密に言えばユニー クになるまでさかのぼつて label を列挙しなければならない。
	- COBOL:普通は sequence number でことたりる。ただし、INCLUDEを使うとユニ ークでなくなることがあるので、さらにPARAGRAPH名とSECTION 名を出せば完 全である.

4.2 デバッグ

コンパイラはオブジエクト・プログラムのデバッグについても十分な配慮が必要で、その デバッグのやり方は, モニターとかローダーの性能によつて異なつてくる.

a) ソースプログラムを書くときには特にデバッグのことを考えなくとも, デバッグした いプログラムをロードする際に,中間結果を印刷したい変数の名前,位置(ソース·プ ログラムの場所), 条件(たとえば, 1回おきとか, 最初の3回だけとか, 条件を満足 するときだけ印刷する),印刷のしかたなどを指定する.

このためには、オブジエクト・プログラムをローデイングするときまで変数の名前や タイプなどの入つた辞書を持つていなければならない.

この方法では主役はモニターとローダーなので、コンパイラはモニターにデバッグ用 の情報を与えてやればよい.

b) プログラマがソース・プログラムを書くときにデバツグのことを考えて適当なところ にデバッグ用のステートメントを挿入しておく、デバッグ終了後実際の仕事をするとき にはこのステートメントは無視されるかローデイングの際に除かれる.

この方法では予期しなかつた場所が印刷したくなつたときは不便だし、もしコンパイ ルをやり直さなければとり除けないときは意味がない.

c) もしコンパイラがデバッグのことを全然考えに入れないと、ソース・プログラムとオ プジエクト・プログラムの対応表を調べなければならないので、機械語を知らない者に

はデバッグできずコンパイラの趣旨に反する.

とにかくソース・プログラムの変数の名前を使つてデバツグできるようになつていること が望ましい (Source language debug).

4.3 オプジエクトプログラムの最適化

コンパイルされたオプジエクトプログラムを熟練したプログラマが十分時間をかけて作つ たプログラムより効率を良くすることは不可能であろうが,コンパイル時にある程度手間を かければかなり良いプログラムにすることは可能である。

普通コンパイルするときには1つのステートメントだけしか見ないので、最適化といつて もせいぜい, 1つのステートメント内で同じ計算をくりかえさないようにしたり, 冗長な命 令を除くといつた程度のことしかできにくい 前後いくつかのステートメントを見ればもつとよ くたるはずであるが非常に難しく、現状では最適化についてはほとんどプログラマの腕に委 ねられている.

この方法については条件付翻訳のための巧妙たマクロ命令を作るとか, stack に色々た 目印をつけるなど多く考えられるがここでは省略して、いくつかの例をあげるにとどめる. 例 1

 $X = (A+B)*Y+C*Z** (A+B)$  $(A+B)$ を2回計算したいで実質的に

 $T = (A+B)$ 

 $X = T * Y + C * Z * * T$ 

例2 常数の計算はコンパイル時に

 $y := \text{sqrt}(2.0/3.1415927)/x$ 

け

 $y := 0.7978845/x$ 

例 3 因数分解

 $Y = C_1 + C_2*X + C_3*X**2 + C_4*X**3$ 

は

 $Y = C1 + (C2 + (C3 + C4*X)*X)*X$ 

例4 変換の回数を減らす

COBOL の算術式でBがDISPLAYだとすると

COMPUTE  $A=B+(C+B)*0.5$ 

は, Bを2回ともDISPLAYからCOMPUTATIONAL の変換をせずに, コンパイラが COMPUTATIONAL  $\oslash$  working -storage  $W$  を作つて

MOVE  $B$  TO  $W$ 

COMPUTE  $A = W + (B + W) * 0.5$ 

とする.

例5 冗長な命令を減らす

IF  $(a)$   $m_1$ ,  $m_2$ ,  $m_3$ 

は一般に

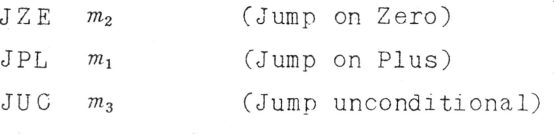

であるが場合によつて

(1) IF(a)  $m_1, m_2, m_1$ 

 $m_2$  ...

```
JNE
                     (Jump on Non-zero)
       m<sub>1</sub>
```
(m) IF  $(a)$   $m_1$ ,  $m_2$ ,  $m_3$ 

 $m_1 \cdots$ 

JZE  $m<sub>2</sub>$ 

 $JMT$   $m_3$ (Jump on Minus)

4.4 他のシステムや言語との関係

どんな計算機システムでもプログラム言語がコンパイラ1個だけということはまずないの で, 1つの言語で使用するデータが他の言語やプログラムシステム(たとえばSORTとか LPなど)のデータを共通に使えるようになつていることが必要だし、連続して異なつた言 語で書いたプログラムやプログラムシステムの作業を行う際にはデータの受授がスムーズに できなければならない。これらのことは通常モニターがやつてくれるので、コンパイラがモ ニターの監督下に入つて他と矛盾しないようになつていればそれでよい。

すでにできているルーチンがあるとか、またどうしても一部分だけ他の言語でプログラム を作つた方が効率がよいといつたことがしばしばあつて、異つた言語が他のプログラムの中 に入ることがある(例, COBOLのENTER).

このとき一番問題になるのが identifier の連絡をどうするかということで、たとえば  $COROT, \oslash$ 

ENTER FORTRAN.

があればFORTRANと連絡をとるCOBOLのidentifierは両方の言語に矛盾しないよう にそのデータはすべて word 単位になつていて, identifier もユニークで修飾の必要が なく、しかも6文字以内でなければならないといつた制限をつけて逃げるとか,コンパイラ が特別に名前をつけかえてあとは下のアセンブラにまかせるといつたことをしなければなら

$$
B=92
$$

たい.

ようするにコンパイラ(他のプログラムでも同様であるが)単独でしか動かないというの は協調性に欠けていてよろしくない.

コンパイラの保守  $4.5$ 

コンパイラ言語の文法そのものの改訂、コンパイラ自身の間違いの発見、もつと効率のよ いプログラムの開発,あるいは使用者の特殊性や好みなどによつて,コンパイラの訂正が必 要にたることは多い。したがつて、コンパイラ自身を訂正する標準的を方法が確立されてい ることは必要である.

そのためには、コンパイラの動きのいろいろなレベルでのフロチヤートや詳しい記述、各 種サプルーチンやテーブルの機能や使い方,コンパイラを書いた言語のステートメント毎の 註釈をどを豊富につけて,読みやすくなつていなければならないし,またコンパイラのプロ グラムもできるだけ手品師的な巧妙なプログラムは使わず、標準的なテクニツクのみを用い てできているとよい.

これらはコンパイラを作るものにとつてははなはだやつかいなことであるが、人の出入の はげしい今日では作つた人にしかわからないというコンパイラは融通性に欠けて作成者側に とつても好ましくない.

|実際にプログラミングした人以外でもそれ程苦労せずに保守できるようになつてい ること もコンパイラの必須条件である.

### 5. あとがき

近年コンパイラを作るのが比較的簡単な syntax directed compiler ということが しばしば言われるようになり、その方法によるコンパイルの例もいくつか報告されているが 「9,10,11],現状ではまだオプジエクトプログラムの効率の点で劣るので広くは採用され ていない.しかし,文法が多少変つても syntax そのものを入力と考えれば簡単に修正で きるといつた長所があり将来有望であるがここでは経験も資料もまつたく不足なので省略し た.

コンパイラをコンパイラの言語で書くことも[8], 興味があるがいまのところ実用の域に 達しているものはない。 しかしいいものを早く完成させてコンパイラを作る作業を楽にした いものである.

現在最も多く使われている FORTRAN とか ALGOL とか COBOL といつたプログラム言 語はみな読みやすさとか、コンパイラの作りやすさといつたことに重点をおいて作られてい るが、今後はプログラマが間違いを犯しにくく、しかも見てわかりやすいプログラム言語 (たとえば表にするとか, 絵を書くといつたような)を研究する必要があるだろう.

## 6. 参考文献

- Samelson, K., Bauer, F. L. "Sequential formula translation"  $\begin{bmatrix} 1 \end{bmatrix}$ Comm. ACM 3 (Feb. 1960) 76~83.
- $\lceil 2 \rceil$ Sheridan, P. B. "The arithmetic translator-compiler of the IBM FORTRAN Automatic Coding System" Comm. ACM 2 (Feb. 1959)  $9 \sim 21$ .
- $\begin{bmatrix} 3 \end{bmatrix}$ Randell, B., Russel, L. J. "ALGOL 60 Implementation" Academic Press, 1964.
- $\lceil 4 \rceil$ Arden, B., Graham, R. "On GAT and the construction of translator" Comm ACM 2 (July 1959)  $24 \sim 26$ .
- $\lceil 5 \rceil$ 森口繁一 "ALGOL入門" 日科技連 1962.
- $\lceil 6 \rceil$ Anderson, J.P. "A Note on Some Compiling Algorithms" Comm. ACM 7 (March, 1964) 149~150.
- $\begin{bmatrix} 7 \end{bmatrix}$ Randell, B., Russel, L. J. "Single-Scan Techniques for the Translation of Arithmetic Expression in ALGOL 60" J. ACM 11 (April 1964) 159~167.
- Garwick, J. V. ""GARGOYLE, A Language for Compiler Writing".  $\lceil 8 \rceil$ Comm. ACM 7 (Jan. 1964)  $16 - 20$ .
- [9] Conway, M.E. "Design of a Separable Transition-Diagram Compiler" Comm. ACM 6 (July 1963) 396~408.
- Irons, E.T. "A Syntax Directed Compiler for ALGOL 60"  $\lceil 10 \rceil$ Comm. ACM 4 (Jan. 1961)  $51 \sim 55$ .
- Floyd, R.W. "A Descriptive Language for Symbol Manipulation"  $\lceil 11 \rceil$  $JACM$  8 (1961) 579~589.
- 和田英一 " COBOL Compiler の実験報告書" 日科技連 1964年3月  $\lceil 12 \rceil$

本 PDF ファイルは 1965 年発行の「第 6 回プログラミング―シンポジウム報告集」をス キャンし、項目ごとに整理して、情報処理学会電子図書館「情報学広場」に掲載するものです。

この出版物は情報処理学会への著作権譲渡がなされていませんが、情報処理学会公式 Web サイトの https://www.ipsj.or.jp/topics/Past\_reports.html に下記「過去のプログ ラミング・シンポジウム報告集の利用許諾について」を掲載して、権利者の捜索をおこないま した。そのうえで同意をいただいたもの、お申し出のなかったものを掲載しています。

- 過去のプログラミング・シンポジウム報告集の利用許諾について ―

情報処理学会発行の出版物著作権は平成 12 年から情報処理学会著作権規程に従い、学会 に帰属することになっています。

プログラミング・シンポジウムの報告集は、情報処理学会と設立の事情が異なるため、こ の改訂がシンポジウム内部で徹底しておらず、情報処理学会の他の出版物が情報学広場 (=情報処理学会電子図書館) で公開されているにも拘らず、古い報告集には公開されてい ないものが少からずありました。

プログラミング・シンポジウムは昭和 59 年に情報処理学会の一部門になりましたが、そ れ以前の報告集も含め、この度学会の他の出版物と同様の扱いにしたいと考えます。過去 のすべての報告集の論文について、著作権者(論文を執筆された故人の相続人)を探し出 して利用許諾に関する同意を頂くことは困難ですので、一定期間の権利者捜索の努力をし たうえで、著作権者が見つからない場合も論文を情報学広場に掲載させていただきたい と思います。その後、著作権者が発見され、情報学広場への掲載の継続に同意が得られな かった場合には、当該論文については、掲載を停止致します。

この措置にご意見のある方は、プログラミング・シンポジウムの辻尚史運営委員長 (tsuji@math.s.chiba-u.ac.jp) までお申し出ください。

加えて、著作権者について情報をお持ちの方は事務局まで情報をお寄せくださいますよう お願い申し上げます。

✒ ✑

期間:2020 年 12 月 18 日 ~ 2021 年 3 月 19 日 掲載日:2020 年 12 月 18 日

プログラミング・シンポジウム委員会

情報処理学会著作権規程

https://www.ipsj.or.jp/copyright/ronbun/copyright.html